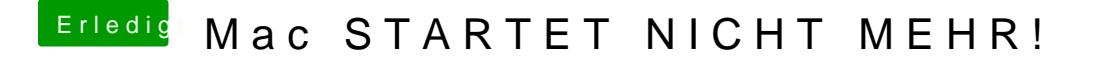

Beitrag von iLuis4s vom 26. Februar 2017, 14:57

Also muss ich gar kein QFlash neu durchführen?